#### Example of Computer Randomization

-  

lecture 3

September 9, 2002

# 3454"!(6-784 +0:9;7<%"=5  $612 - 625 - 7023$  $612 - 625 - 1024$

#### Class Web Page

http://www.stat.umn.edu/~kb/classes/5303

© 2002 by Christopher Bingham

Statistics 5303 Lecture 3 September 9, 2002

a literature of the contract of the contract of the contract of the contract of the contract of the contract of assign to 4 treatments, with  $n_1 = n_2 = n_3 =$ Cs 7~7~h ? 1

 $\mathcal{L}^{\mathcal{D}}$  , and the contract of the contract of the contract of the contract of the contract of the contract of the contract of the contract of the contract of the contract of the contract of the contract of the con into a box, shuffle well, and draw num- $\blacksquare$  . The set of the set of the  $\blacksquare$  . The set of the set of the set of the set of the set of the set of the set of the set of the set of the set of the set of the set of the set of the set of the set of the set of t  $5 \hbox{--}$  for the contract of the contract of the contract of the contract of the contract of the contract of the contract of the contract of the contract of the contract of the contract of the contract of the contract of denotes the contract of the contract of the contract of the contract of the contract of the contract of the contract of the contract of the contract of the contract of the contract of the contract of the contract of the co

 4~D![D%u!
ed! L(% o 7~\$+ "!+%)& )7o5'!Dd!(78Dw1 ? 021010Bc0  $-$  4  $-$  1  $-$  1  $-$  1  $-$  1  $-$  1  $-$  1  $-$  1  $-$  1  $-$  1  $-$  1  $-$  1  $-$  1  $-$  1  $-$  1  $-$  1  $-$  1  $-$  1  $-$  1  $-$  1  $-$  1  $-$  1  $-$  1  $-$  1  $-$  1  $-$  1  $-$  1  $-$  1  $-$  1  $-$  1  $-$  1  $-$  1  $-$  1  $-$  1  $-$  1  $-$  1  $-$  1 You use the permuted set of numbers in assigning treatments.

 $\star$  . The set of the set of the set of the set of the set of the set of the set of the set of the set of the set of the set of the set of the set of the set of the set of the set of the set of the set of the set of the s permutation could be used instead of drawing numbers from a box. One such  $\mathcal{L}$  . The contract of the contract of the contract of the contract of the contract of the contract of the contract of the contract of the contract of the contract of the contract of the contract of the contract of th  $\mathcal{N}^*$  and  $\mathcal{N}^*$  and  $\mathcal{N}^*$  defined by the set of definition  $\mathcal{N}^*$  and  $\mathcal{N}^*$ generated on a computer.

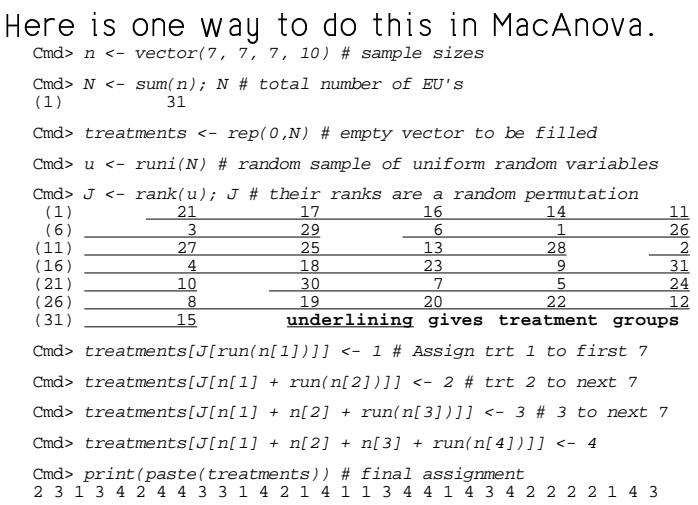

## d and the contract of the contract of the contract of the contract of the contract of the contract of the contract of the contract of the contract of the contract of the contract of the contract of the contract of the cont u B55yº!(,¹- "¥¦7Le s5£y+¦u! decays are all the second contract to the second contract of the second contract of the second contract of the

Cmd> treatments <- rep(0,sum(n)); Ni <- 0 Cmd> for(i,1,nrows(n)){ treatments[J[Ni + run(n[i])]] <- i  $N{\color{red}\dot{\textbf{\i}}}\ \texttt{<-}\ \texttt{N{\color{red}\dot{\textbf{\i}}}}\ \texttt{+}\ \texttt{n{\color{red}\dot{\textbf{\i}}}}\texttt{j}{\color{blue}\dot{\textbf{\i}}};$ } Cmd> print(paste(treatments)) 2 3 1 3 4 2 4 4 3 3 1 4 2 1 4 1 1 3 4 4 1 4 3 4 2 2 2 2 1 4 3 4Hp¦Vy(q 7 o"!=:1|7 <sup>n</sup> [

Statistics 5303 Lecture 3 September 9, 2002

### $\blacksquare$  . Randomization in Inference

2

#### Example from text.

Table 1 had data on the length of time it took each of 30 workers to runstitch a 15 .7 g+. 7 <sup>n</sup> 4d"01%78 oÄÄ <sup>Z</sup> OO)\_\_D` \_ `O \ ` p $\mathbf{r} = \mathbf{r} \cdot \mathbf{r}$  , where  $\mathbf{r} = \mathbf{r} \cdot \mathbf{r}$  and  $\mathbf{r} = \mathbf{r} \cdot \mathbf{r}$  be a set of  $\mathbf{r} = \mathbf{r} \cdot \mathbf{r}$ the tow "treatments".

The data are paired, because each worker stitched once at each workplace ...

. (u) and the contract of the contract of the contract of the contract of the contract of the contract of the contract of the contract of the contract of the contract of the contract of the contract of the contract of the order:

Cmd>  $N$  <- 30 # numbers of pairs Cmd> first <-  $rbin(N, 1, .5) + 1$  #first treatment Cmd> print(paste(first)) · 1 1 2 1 2 2 2 2 1 1 2 2 1 2 1 1 2 2 1 1 2 1 2 1 1 2 2 2 2 1

Here  $rbin(N, 1, .5)$  generates  $30$ independent Bernoulli (binomial with n = 1) random variables with  $p = .5$ (computer generated coin flips). Adding 1 turns the  $0's$  and  $1's$  into  $1's$  and  $2's$ .

4

 $-0.97$  $0.42$ <br> $0.18$  $0.43$  $0.27$  $0.82$ 

**Statistics 5303** 

September 9, 2002

The standard "normal theory" test is the paired t-test, essentially a one sample ttest on the differences  $x_1 - x_2$ , where  $x_1$ and x<sub>2</sub> are times using the standard and ergonomic workplaces, respectively.

You can use tval() in MacAnova to do it.

Cmd> readdata("",standard,ergonomic)<br>Read from file "TPl:Stat5303:Data:Ch02:emp2-1.dat" Column 1 saved as REAL vector standard Column 2 saved as REAL vector ergonomic

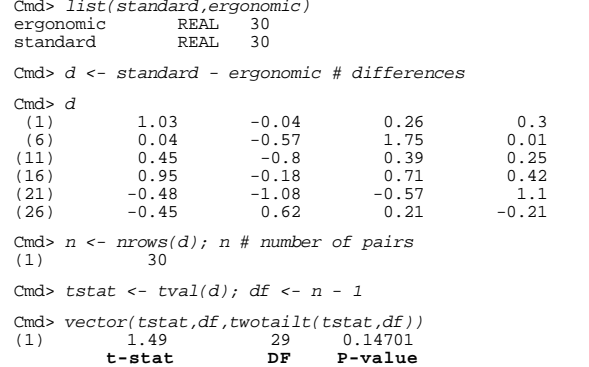

This paired t test assumes the d's are a random sample from  $N(\mu_a, \sigma_a)$ . It tests the null hypothesis  $H_a$ :  $\mu_a$  = 0 (no difference between workplace types), vs the alternative  $H_a: \mu_a \neq 0$  (there is a difference).

Assuming the order was in fact randomized, you can do a randomizationbased test whose only assumption is that the randomization was done properly.

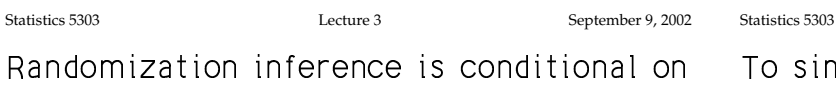

Ra the actual data observed.

5

The null hypothesis tested is stated somewhat differently, but has the same interpretation as stating there was no treatment effect.

 $H_{\alpha}$ : the type of workplace is irrelevant

so which number in each pair is labeled standard and which ergonomic is arbitrary.

The numbers observed are considered as if they were fixed. Inferences considers all possible results that might have occurred for the possible outcomes of the randomization.

 $\overline{7}$ 

To simplify, suppose we had only the first  $n = 5$  pairs.

6

Lecture 3

Then there are 32 different possible assignments of treatments to the first and second elements of the pairs.

Each possible assignment is essentially a specification of the signs for all the differences.

```
Cmd> d1 <- d[run(5)] # d1 is first 5 differences
Cmd> tvalobs <- tval(d1); tvalobs # paired t
       0.35852
(1)Cmd> twotailt(tvalobs, 4) # two tail P-value
       0.73808(1)
```
Omitting some steps, I created a 32 by matrix signs, each row of which contains a different ordered set of  $-1$ 's and  $+1$ 's.

8

Statistics 5303

Statistics Cmd

> $Cmd$  $(1)$

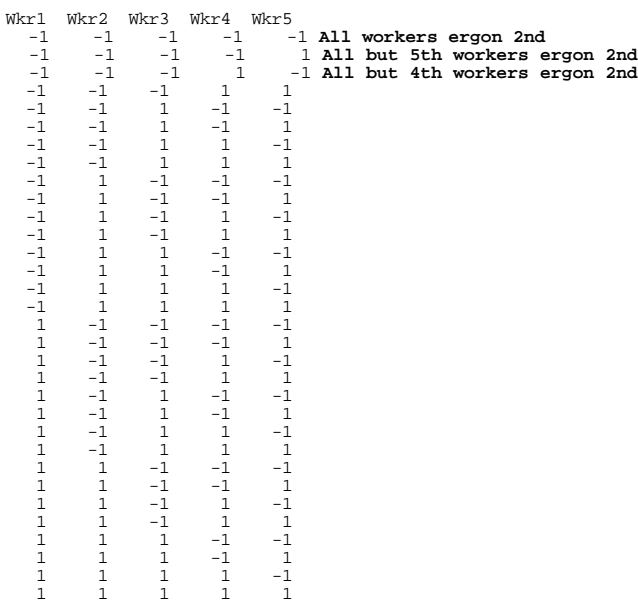

Cmd> tstats <-  $rep(0.32)$  # place to put t-statistics

Cmd>  $for(i,1,32)\{tstats[i] \leftarrow \text{tval}(d1*\text{vector}(Signs[i, j))\};\}$ 

signs[i,] is row i of signs and contains one possible outcome of the randomization. d1\*vector(Signs[i,]) applies the signs to the differences.

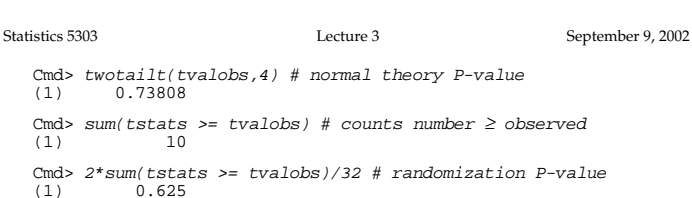

 $\ddot{9}$ 

It's not the same as the normal theory but gives the same conclusion. For larger samples it is usually quite close.

In fact, with many randomization tests, you don't need to compute the tstatistics, since there is a simpler statistic that is monotonically related.

Paired t statistic is t =  $\sqrt{nd/s}_{d}$ ,<br>d =  $\sum d/n$ , s<sub>a</sub> =  $\sqrt{\sum (d-d)^2/(n-1)}$ A little algebra shows that

t =  $\sqrt{\{n-1\} \tau / \sqrt{\{1 - \tau^2\}}}$ <br>  $\tau$  =  $\sqrt{n} d / \sqrt{\{\sum d^2\}}$  =  $\sum d / \sqrt{\{n\sum d^2\}}$ 

 $n \sum d^2$  is is the same for all sets of signs, so t depends only on  $\overline{y}$ d

This last computed paired t-statistics for each of the possible sets of data that might have been observed for the 32 outcomes of the randomization. One of the values must be the actual t-statistic we observed.

Cmd> stemleaf(tstats) # glimpse of the distribution  $\begin{array}{c} -2. \\ -2* \end{array}$  3  $-1.$  655

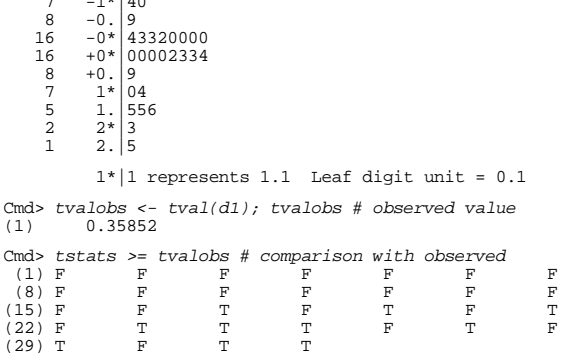

т means tstat <u>></u> observed t; ғ means tstat < observed t.

 $10$ 

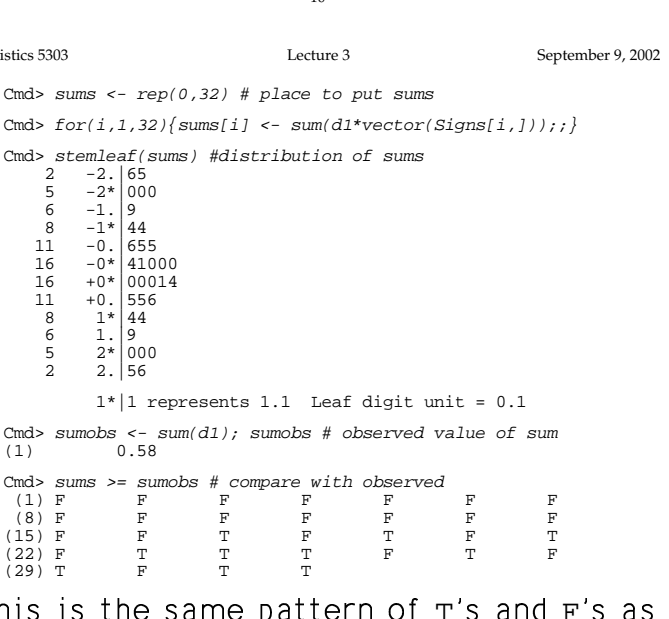

This is the same pattern or  $\mathbf r$  s and  $\mathbf r$  s as for the t-statistics.

Cmd>  $2*sum(sums >= sumobs)/32 # same P-value, too (1) 0.625$ 

## There is a macro  $r$  and  $\sin($   $)$  that does 4Vq L%o %)r+. ' v

Cmd> stuff <- randsign(d1) WARNING: searching for unrecognized macro randsign near stuff <- randsign(

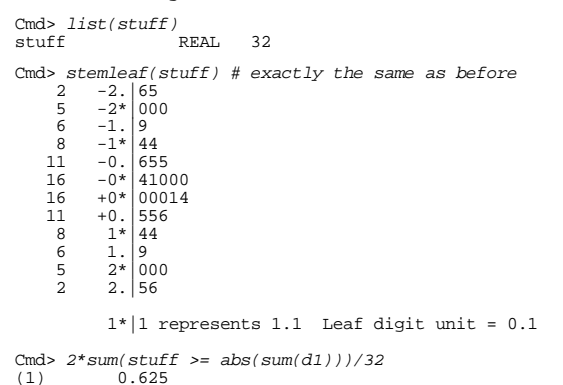

m7(d%7 r! [0 L(%q 7 <sup>n</sup> Á&4
4"! complete data set, since with n = 30  $\,$   $\,$  <sup>h</sup> ? ªCDªCDE ? 2E <sup>h</sup> ? ªC-? different assignments of signs. You can,  $\blacksquare$  . The contract of the contract of the contract of the contract of the contract of the contract of the contract of the contract of the contract of the contract of the contract of the contract of the contract of the of these. You use keyword trials.  $\;$ 

Cmd> stuff <- randsign(d,trials:5000); list(stuff)<br>stuff REAL 5000 REAL 5000

Cmd>  $2*sum(statf >= abs(sum(d)))/5000 # approximate P-value$ <br>(1) 0.1508 (1) 0.1508

Cmd> twotailt(tval(d),  $n-1$ ) # normal theory P-value (1) 0.1868 (1) 0.1868

#### randsign() generated 5000 sums of signed differences

Here are histograms of the  $\sum \pm d$ , as well as the equivalent t statistics computed  $\overline{\phantom{a}}$ 

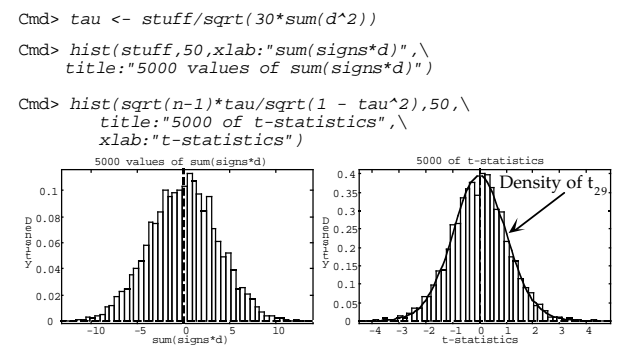

¨17s4"!V#84L0¡9, ~d![H&4L!H!(7y È{  $\blacksquare$ You see it is a good approximation to the histogram.

14

13